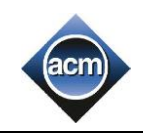

# **А. Нова гра**

Як відомо, студенти навчаються тільки під час сесії. А від сесії до сесії студенти живуть весело. Так студенти факультету кібернетики вирішили оголосити війну комп'ютерним іграм і …, почали розробки нової настільної захоплюючої гри "Числове лото". У грі використовується деяка кількість квитків. Квиток представляє собою аркуш паперу з виписаними підряд натуральними числами, які належать деякому цілочисельному інтервалу *[L, R]*. У наведеному нижче прикладі для квитка з L=2, і R=10 виписані числа 2, 3, 4, 5, 6, 7, 8, 9, 10.

Гра проходе у кілька раундів таким чином: у першому раунді ведучий завжди називає число 2. У кожному наступному раунді, ведучий називає число на одиницю більше, чим число, назване у попередньому раунді. Гравець у кожному раунді після названого ведучим числа *і* викреслює у своєму квитку такі числа, які діляться на *і* без залишку. Зауважимо, що гравець викреслює із квитка тільки ті числа, які не були викреслені раніше. Квиток грає до тих пір, поки у квитку залишається хоча б одне не викреслене число

У якості прикладу розглянемо квиток для *L=2* і *R=10*, тобто квиток з числами 2, 3, 4, 5, 6, 7, 8, 9, 10. Ведучий називає число 2 у першому раунді, після цього гравець викреслює числа 2, 4, 6, 8, 10, не викресленими залишаються числа 3, 5, 7, 9. Далі ведучий називає число 3 у другому раунді, гравець викреслює числа 3 і 9, залишаються числа 5 і 7. Далі ведучий називає число 4 у третьому раунді - гравець нічого не викреслює, число 5 у четвертому раунді - гравець викреслює число 5. У п'ятому раунді ведучий називає число 6 і гравець нічого не викреслює, і у шостому раунді після названого ведучим числа 7 гравець закреслює останнє число 7. Таким чином, гра даного квитка завершується. Число пройдених раундів даним квитком рівна 6.

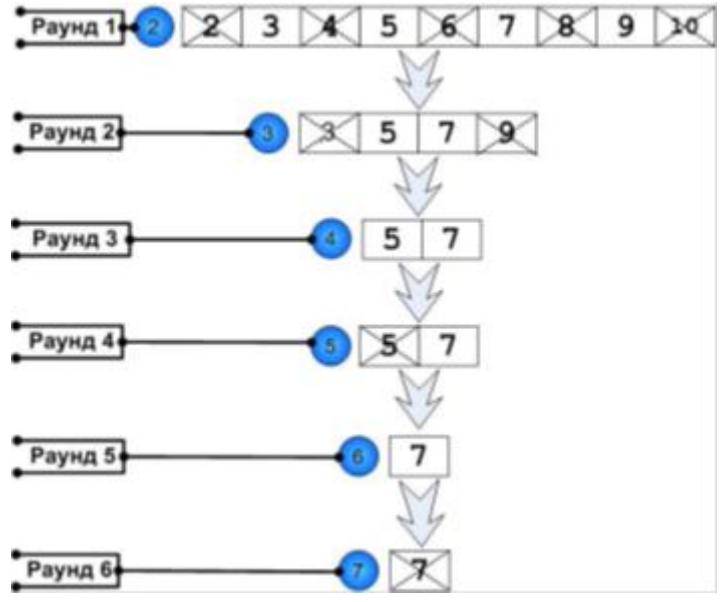

Ваше завдання по заданому квитку визначити максимальну кількість раундів, яку грає даний квиток. *Вхідні дані:*

Єдиний рядок містить два цілих числа *L* і *R (2 ≤ L ≤ R ≤ 10<sup>9</sup> )* відповідно.

# *Вихідні дані:*

Виведіть одне ціле число – максимальну кількість раундів, яку грає даний квиток.

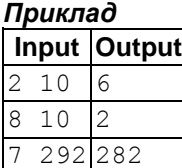

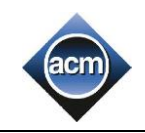

# **B. Друзі Степана**

Степан повернувся з міжнародної олімпіади школярів з програмування (ІОІ) і привіз з собою *N* різнокольорових каменів в якості сувенірів. Степан зовсім не жадний хлопчик, тому вирішив поділитися камінням зі своїми друзями.Кожному другу Степан віддав рівно один камінь. Виявилося, що у самого Степана залишився теж тільки один камінь. Визначте, скільки ж у нього друзів? Вхідні дані:

У першому рядку вхідного файлу задано число *N (1 ≤ N ≤ 100)*. Вихідні дані: Виведіть у вихідний файл одне число - кількість друзів Степана

#### *Пояснення до прикладу:*

Степан привіз 2 каменя, один з яких залишився у нього. Отже, другий камінь Степан віддав своєму єдиному другу.

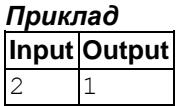

.

# **C. Улюблена гра**

За своє життя Степан пограв у величезну кількість ігор. Одного разу він вирішив з'ясувати, яка ж гра у нього є улюбленою. Для цього він вирішив порахувати сумарний час, проведений за кожною грою. Та, за якою він провів найбільше часу, і є улюбленою. На щастя, Степан щодня вів щоденник, у якому записував кількість хвилин, проведених за кожною грою. Тому йому не складе труднощів знайти гру, в яку він грав сумарно найбільше часу. Для простоти Степан пронумерував всі ігри цілими числами. Гарантується, що улюблена гра єдина.

#### *Вхідні дані:*

У першому рядку міститься натуральне число *N (1 ≤ N ≤ 1000)* - кількість записів у щоденнику Степана. У кожному з наступних *N* рядків містяться записи із щоденника Степана - пара чисел *Xi, Yi*, які показують, що Степан провів за грою *X<sup>i</sup>* рівно *Y<sup>i</sup>* хвилин (1 ≤ Xi, Y<sup>i</sup> ≤ 1000).

### *Вихідні дані:*

Виведіть одне число - номер улюбленої гри Степана.

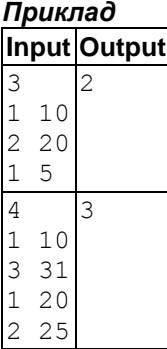

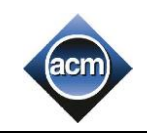

## **D. Увімкніть лампу**

Степан розробляє електронну схему на прямокутній сітці розміром *N\*M*. Усього *N\*M* квадратних плиток. Два (з чотирьох) протилежних кута кожної плитки з'єднані дротом.

Джерело живлення під'єднано до лівого верхнього кута сітки, лампа - до правого нижнього. Для того щоб увімкнути лампу можна повернути будь-яку плитку на 90 градусів у обох напрямках.

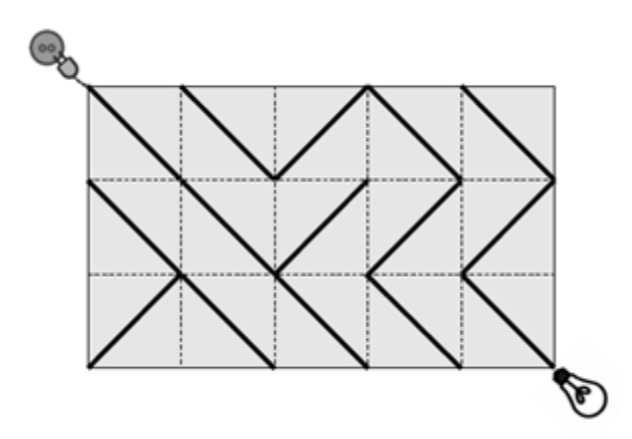

На зображені лампа вимкнута. Якщо повернути будь-яку плитку у другій cправа колонці, то лампа увімкнеться.

Напишіть програму, яка знаходить мінімальну кількість плиток, що треба перевернути для того, щоб увімкнути лампу.

#### *Вхідні дані:*

Перший рядок містить два цілих числа *N* та *M* - розміри сітки. Далі слідують *N* рядків по *M* символів - \ або /, що характеризують напрямлення дроту на даній плитці. *Вихідні дані:*

Єдиний рядок вихідного файлу має містити відповідь на задачу, або ж повідомлення "NOSOLUTION", втому випадку, коли увімкнути лампу неможливо.

## *Обмеження:*

*1 ≤ N, M ≤ 500*.

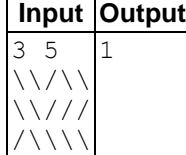

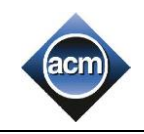

## **E. Многокутник**

Многокутник складається з *N* вершин і лежить на нескінченній прямокутній сітці. Всі вершини многокутника мають цілочисельні координати. Сторони даного многокутника не перетинаються. Потрібно знайти повну довжину лінійних сегментів сітки, які лежать строго в даному многокутнику (див.малюнки нижче). *Вхідні дані:*

В першому рядку міститься число *N (3 ≤ N ≤ 100 000)*. В кожному із наступних *N* рядків містяться два цілих числа − координати вершин многокутника *(−5∙10<sup>8</sup> ≤ x, y ≤ 5∙10<sup>8</sup> )*. Координати задаються в порядку обходу або за, або проти годинникової стрілки.

#### *Вихідні дані:*

Вивести одне єдине число (з точністю до 3 знаків після десятичної крапки) - повну довжину лінійних сегментів сітки, які лежать строго в даному многокутнику. *Пояснення прикладів.*

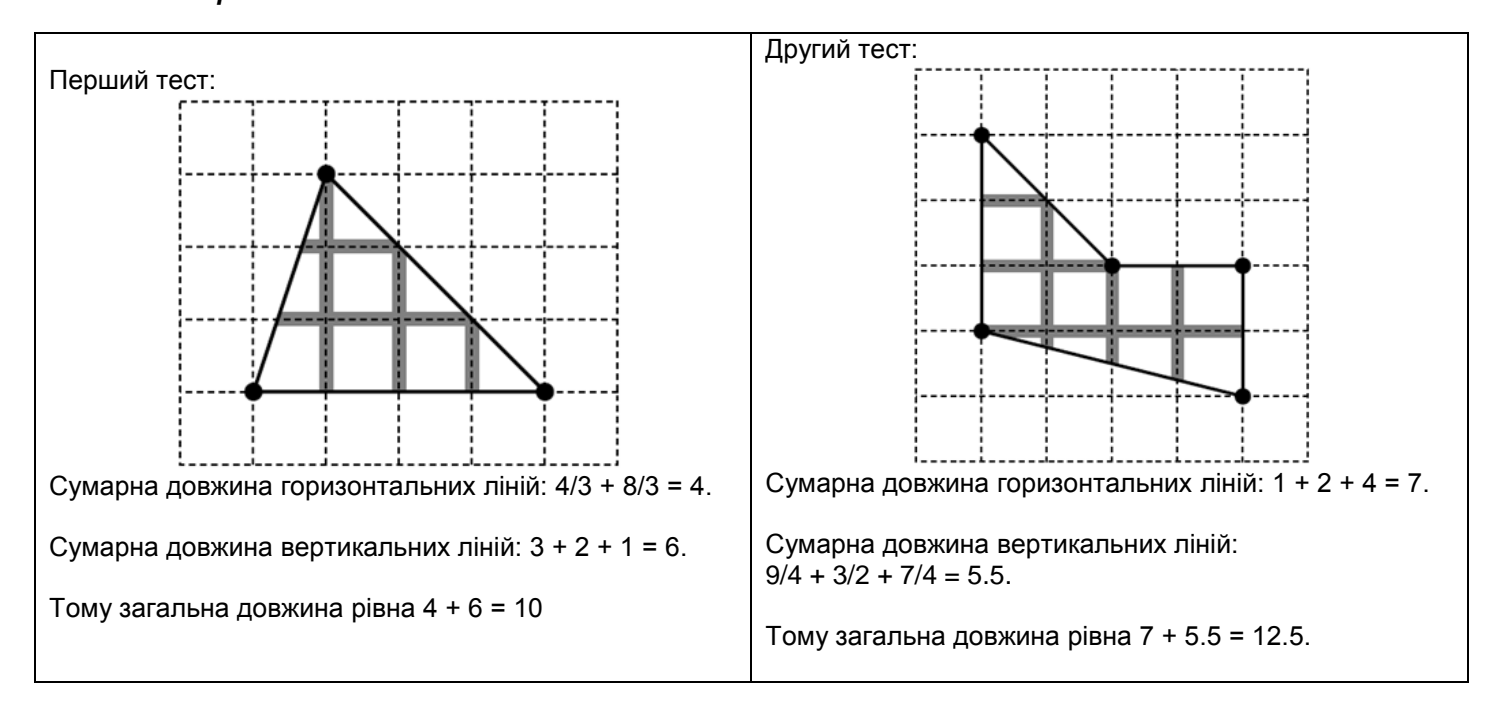

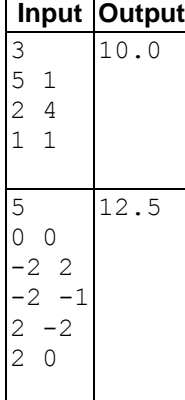

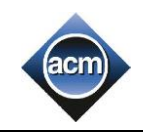

# **F. Морозиво**

Степан та його друзі поїхали у відпустку до Ужляндії. Ховаючись від спеки, вони вирішили придбати морозива. Є *N* смаків морозива, пронумеровані від 1 до *N*. Оскільки деякі смаки несумісні, таких пар треба уникнути, інакше буде дуже неприємний смак. Степан хоче знати скільки існує способів вибрати три різні смаки морозива так, щоб серед них не було жодної несумісної пари. Порядок смаків не береться до уваги. *Вхідні дані:*

Перший рядок містить два невід'ємних цілих числа - *N* та *М (1 ≤ N ≤ 200, 1 ≤ M ≤ 10000)*, кількість смаків, та кількість несумісних пар смаків.

### *Вихідні дані:*

Єдиний рядок має містити одне число - кількість способів зробити вибір. *Пояснення до прикладу:*

Можливі трійки: (1 4 5), (2 3 5), та (2 4 5).

#### *Приклад*

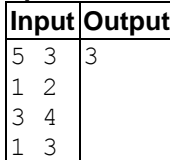

# **G. Прості числа царства Ерудит**

Математики царства Ерудит на своєму щорічному зібранні вирішили, що у них будуть свої прості числа прості числа царства Ерудит.На відміну від звичних простих чисел, ці числа мають не два, а три різних додатних дільника.

Головний радник доповів про це царю. А цар Ерудиту, як ви знаєте, добра людина, тому погодився з таким нововведенням. Але наказав математикам для певних чисел створити таблицю у вигляді 0 та 1, в залежності від того чи є дане число простим числом царства Ерудит, чи ні. Допоможіть математикам.

## *Вхідні дані:*

У першому рядку вхідного файлу знаходиться одне ціле число *N(1 ≤ N ≤ 100 000)* - кількість чисел, для яких потрібно створити таблицю. Другий рядок містить *N* цілих чисел *A<sup>i</sup> (1 ≤ A<sup>i</sup> ≤ 10<sup>12</sup>)*.

#### *Вихідні дані:*

у єдиному рядку вихідного файлу повинно міститися послідовність з 0 та 1. 0 – якщо відповідне число не є простим числом царства Ерудит, та 1 - якщо воно є простим числом царству Ерудит.

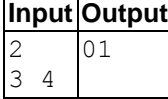

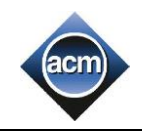

## **H. Сума простих чисел**

Представтe дане натуральне число *N* у вигляді суми одного або кількох простих чисел *p<sup>1</sup> + p<sup>2</sup> + ... + p<sup>1</sup>* таким чином, щоб утворений вираз, якщо його розглядати як рядок, був лексикографічно мінімальним.

Рядок повинен містити тільки цифри від «0» до «9» та знаки «+». Інших символів не повинно бути. Числа записані в рядку не повинні починатися нулем. Рядки порівнюватимуться у кодуванні ASCII; зокрема, символ «+» менше будь-якої цифри.

#### *Вхідні дані:*

Єдиний рядок містить одне число *N (2 ≤ N ≤ 9∙10<sup>18</sup>)*.

#### *Вихідні дані:*

Bиведіть отриманий рядок. Гарантується, що довжина шуканого рядка не більша 10 000 символів. *Приклад*

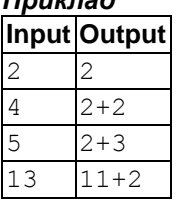

## **I. Новорічні іграшки**

У кожного свята є один недолік – рано чи пізно, але воно закінчується. Ось і новорічні свята завершились і малому Дмитрику необхідно скласти іграшки у коробки. Частину іграшок він склав у одну коробку, а частину у іншу. Старший брат Дмитрика Петрик навчається в математичному класі. І його цікавить чи можна перекласти всі іграшки у одну з коробок (кожна коробка вміщує усі іграшки), якщо з одної коробки у іншу можна перекладати стільки іграшок, скільки у іншій коробці.

### *Вхідні дані:*

Два числа *N* і *M* — кількість іграшок упершій та другій коробці *(1 ≤ N, М ≤ 2000000000)*.

## *Вихідні дані:*

Bиведіть 1 – якщо можна перекласти іграшки у одну коробку, або 0 – якщо такої можливості немає.

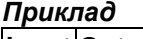

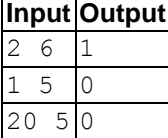

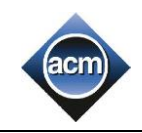

# **J. Ділення**

Дано числа *a* і *b* в 31-річній системі числення. Відомо, що *a* ділиться на *b*.

Знайдіть останні *k* цифр частки від ділення *a* на *b* (також записаного в 31-річній системі).

## *Вхідні дані:*

У першому рядку вхідного файлу міститься ціле додатне число *a*, що складається не більше ніж з мільйона (31-річних) цифр, записане в 31-річної системі числення (цифри від 0 до 9 відповідають самі собі, заголовні букви від 'A 'до' U 'відповідають цифрам від 10 до 30) без ведучих нулів. У другому рядку аналогічно записано число *b*. Гарантується, що *a* ділиться на *b* без залишку. У третьому рядку записано число *k (1 ≤ k ≤ 10<sup>4</sup> )*.

## *Вихідні дані:*

Виведіть у вихідний файл рівно *k* 31-річних цифр - останні *k* цифр частки. Якщо у частки менше *k* цифр, доповніть його зліва ведучими нулями. Всі букви, що виводяться, повинні бути великими.

### *Приклад* **Input Output**

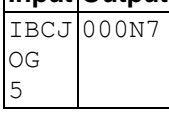

## **K. Маршрутне таксі**

У годину пік на зупинку одночасно під'їхали три маршрутних таксі, які слідують по одному маршруту, в які тут же набилися пасажири. Водії виявили, що кількість людей у різних маршрутках різна, і вирішили пересадити частину пасажирів так, щоб у кожній маршрутці було порівну пасажирів. Потрібно визначити, яку найменшу кількість пасажирів доведеться при цьому пересадити.

## *Вхідні дані:*

Tри натуральних числа, що не перевищують 100 - кількості пасажирів у першій, другій і третій маршрутках відповідно.

## *Вихідні дані:*

Bиведіть одне число - найменшу кількість пасажирів, яку потрібно пересадити. Якщо це неможливо, виведіть слово IMPOSSIBLE (великими літерами).

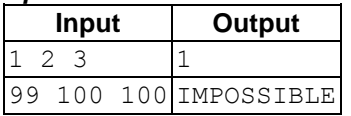

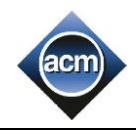

## **L. Дільники**

За заданим натуральним числом *N* необхідно обчислити кількість натуральних чисел, які є дільниками *N!* (факторіалу числа *N*). Наприклад, при *N=4, N!=4•3•2•1=24*. Це число має такі дільники: 1, 2, 3, 4, 6, 8, 12, 24. Таким чином шукана кількість дорівнює 8. Напишіть програму, що за натуральним *N*, знаходить кількість дільників його факторіалу. *Вхідні дані:*

Oдне ціле число *N (1 ≤ N ≤ 45)*.

#### *Вихідні дані:*

Oдне ціле число – знайдену кількість дільників числа *N!*.

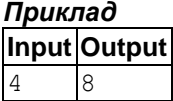

## **M. Рівняння для 5 класу!**

Рівняння для п'ятикласників представляє собою рядок довжиною 5 символів. Другий символ рядка є або знаком '+' (плюс) або '-' (мінус), четвертий символ — знак '=' (дорівнює). З першого, третього і п'ятого символів рівно два є цифрами з діапазону від 0 до 9, і один — буквою x, яка позначає невідоме. Потрібно написати програму, яка дозволе вирішити дане рівняння відносно *x*.

#### *Вхідні дані:*

Один рядок, в якому записано рівняння.

*Вихідні дані:*

Виведіть ціле число — значення *x*.

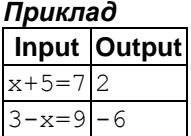

## **N. Кросворд**

Вам дано квадратний кросворд розміру *NxN*. Порожні клітини позначені в ньому символом '-', зафарбовані - символом '#'. За правилами кросвордів, кожне слово має складатися мінімум з 2 букв. Вам потрібно для даного кросворду порахувати кількість слів по горизонталі і по вертикалі.

## *Вхідні дані:*

У першому рядку міститься число *N (1 ≤ N ≤ 2000)* - розмір кросворду.

Наступні *N* рядків містять кросворд. Кожен рядок складається з *N* символів '-' і '#', описаних вище.

#### *Вихідні дані:*

Виведіть два числа - кількість слів по горизонталі і по вертикалі.

*Приклад* **Input Output**

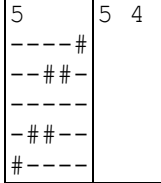